# SAULT COLLEGE OF APPLIED ARTS AND TECHNOLOGY SAULT STE. MARIE, ONTARIO

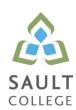

## **COURSE OUTLINE**

COURSE TITLE: DESKTOP PUBLISHING

CODE NO.: COM405 MODULE: THREE

**PROGRAM:** OFFICE ADMINISTRATION EXECUTIVE

**AUTHOR:** LYNN DEE EASON

DATE: Dec. 2009 PREVIOUS OUTLINE DATED: Dec.

2008

APPROVED: "Penny Perrier" Feb.

17/10

CHAIR DATE

**TOTAL CREDITS**: 5

PREREQUISITE(S): NONE

**HOURS/WEEK:** 8 HOURS/7 WEEKS

## Copyright ©2009 The Sault College of Applied Arts & Technology

Reproduction of this document by any means, in whole or in part, without prior written permission of Sault College of Applied Arts & Technology is prohibited.

For additional information, please contact Penny Perrier, Chair School of Continuing Education, Business and Hospitality (705) 759-2554, Ext. 2754

| Desktop Publishing | 2 | COM405   |
|--------------------|---|----------|
| Course Name        |   | Code No. |

#### I. COURSE DESCRIPTION:

Using the Word 2007 program, graduates will combine basic design principles and techniques to produce a variety of printed matter such as stationery, business cards, posters, newsletters, resumes, etc. A practical, hands-on approach will be taken with emphasis on producing real-life, professional materials, but specific desktop publishing terminology and document-handling techniques must be mastered.

#### II. LEARNING OUTCOMES AND ELEMENTS OF THE PERFORMANCE:

Upon successful completion of this course, the student will demonstrate the ability to:

1. Understand the Desktop Publishing Process and terminology

## Potential Elements of the Performance:

- Define desktop publishing
- Initiate the desktop publishing process
- Design documents
- Evaluate documents using the document analysis guide
- Use and define correct desktop terminology
- 2. Prepare Business and Personal Documents using Word 2007.

#### Potential Elements of the Performance:

- Understand basic typography
- Install, choose, and modify fonts
- Add symbols and special characters
- Use special characters and contrasting fonts in design
- Use Word's Cover Page feature
- Insert Page Breaks
- Create documents using wizards and templates
- Add watermarks for visual appeal
- Use Word layers
- Insert Images
- Prepare an agenda
- Identify the purpose of letterheads
- Use Word's letterhead templates
- Design original letterheads
- Use text boxes for exact placement of text
- Create horizontal and vertical lines
- Redefine letter and word spacing

- Use WordArt to add text effects
- Create envelopes
- Design original envelopes
- Use Quick Parts to store and reuse text and graphics
- Create business cards, CD covers, personal calendars, address labels, and certificates
- Arrange drawing objects to enhance personal documents
- Create flyers and announcements
- Use Microsoft Clip Organizer
- Use colour, adding lines, borders, and special effects to text, objects, and pictures
- Use Drawing Gridlines
- Match colours and add special effects with Shadows and 3-D
- Use the Picture Tools Format Tab and SmartArt Graphics
- Plan, design, create, and evaluate brochures
- Incorporate newspaper columns into brochure layouts
- Use reverse text and drop caps as design elements
- Format with styles
- Use booklet, duplex printing, and related print options
- Use Word's 2-pages-per-sheet feature
- Create promotional documents
- Create and align lines to be typed on
- Create postcards, invitations, and cards
- Merging promotional documents
- Insert Word Crop Marks
- Use shipping labels
- Define the basic newsletter elements
- Plan, design, and create newsletters
- Use spot colour and visually enhancing elements
- Create sidebars, pull quotes, kickers and end signs, jump lines, mastheads, and a table of contents
- Use linked text boxes in newsletters
- Use enhancements for starting paragraphs
- Understand copy fitting
- Save a newsletter as a template

#### III. TOPICS:

Note: These topics sometimes overlap several areas of skill development and are not necessarily explored in isolated learning units or in this order.

- 1. Understanding the Desktop Publishing Process
- 2. Preparing Internal Documents

| Desktop Publishing | 4 | COM405   |
|--------------------|---|----------|
| Course Name        |   | Code No. |

- 3. Creating Letterheads, Envelopes, and Business Cards
- 4. Creating Personal Documents
- 5. Creating Promotional Documents
- 6. Creating Brochures and Booklets
- 7. Creating Specialty Promotional Documents
- 8. Creating Basic Elements of a Newsletter
- 9. Incorporating Newsletter Design Elements

## IV. REQUIRED RESOURCES/TEXTS/MATERIALS:

<u>Advanced Microsoft Word 2007 Desktop Publishing,</u> by Joanne Arford published by EMC Paradigm, 2008.

Three manila file folders (letter size) USB memory stick

#### V. EVALUATION PROCESS/GRADING SYSTEM:

Tests: students will be evaluated on their use of Desktop Publishing techniques. Two tests will be administered based on projects assigned in class.

Test 1 – 30%

Test 2 – 40% **70%** 

Projects: Completion of projects and attendance for events 30% 100%

The following semester grades will be assigned to students in postsecondary courses:

|              |                                                                                   | Grade Point       |
|--------------|-----------------------------------------------------------------------------------|-------------------|
| <u>Grade</u> | <u>Definition</u>                                                                 | <u>Equivalent</u> |
| A+           | 90 – 100%                                                                         | 4.00              |
| Α            | 80 – 89%                                                                          |                   |
| В            | 70 - 79%                                                                          | 3.00              |
| С            | 60 - 69%                                                                          | 2.00              |
| D            | 50 – 59%                                                                          | 1.00              |
| F (Fail)     | 49% and below                                                                     | 0.00              |
|              |                                                                                   |                   |
| CR (Credit)  | Credit for diploma requirements has been awarded.                                 |                   |
| S            | Satisfactory achievement in field/clinical placement or non-graded subject areas. |                   |
|              |                                                                                   |                   |

| Desktop Publishing | 5 | COM405   |
|--------------------|---|----------|
| Course Name        |   | Code No. |

| U  | Unsatisfactory achievement in field/clinical placement or non-graded subject area.                                                                 |
|----|----------------------------------------------------------------------------------------------------|
| X  | A temporary grade limited to situations with extenuating circumstances giving a student additional time to complete the requirements for a course. |
| NR | Grade not reported to Registrar's office.                                                                                                    |
| W  | Student has withdrawn from the course                                                                                                    |
|    | without academic penalty.                                                                                                    |

### VI. SPECIAL NOTES:

#### **Course Outline Amendments:**

The professor reserves the right to change the information contained in this course outline depending on the needs of the learner and the availability of resources.

## **Retention of Course Outlines:**

It is the responsibility of the student to retain all course outlines for possible future use in acquiring advanced standing at other postsecondary institutions.

## **Prior Learning Assessment:**

Students who wish to apply for advance credit transfer (advanced standing) should obtain an Application for Advance Credit from the program coordinator (or the course coordinator regarding a general education transfer request) or academic assistant. Students will be required to provide an unofficial transcript and course outline related to the course in question. Please refer to the Student Academic Calendar of Events for the deadline date by which application must be made for advance standing.

Credit for prior learning will also be given upon successful completion of a challenge exam or portfolio.

Substitute course information is available in the Registrar's office.

#### **Disability Services:**

If you are a student with a disability (e.g. physical limitations, visual impairments, hearing impairments, or learning disabilities), you are encouraged to discuss required accommodations with your professor and/or the Disability Services office. Visit Room E1101 or call Extension 2703 so that support services can be arranged for you.

| Desktop Publishing | 6 | COM405   |
|--------------------|---|----------|
| Course Name        |   | Code No. |

### **Communication:**

The College considers **WebCT/LMS** as the primary channel of communication for each course. Regularly checking this software platform is critical as it will keep you directly connected with faculty and current course information. Success in this course may be directly related to your willingness to take advantage of the **Learning Management System** communication tool.

#### Plagiarism:

Students should refer to the definition of "academic dishonesty" in *Student Code of Conduct*. A professor/instructor may assign a sanction as defined below, or make recommendations to the Academic Chair for disposition of the matter. The professor/instructor may (i) issue a verbal reprimand, (ii) make an assignment of a lower grade with explanation, (iii) require additional academic assignments and issue a lower grade upon completion to the maximum grade "C", (iv) make an automatic assignment of a failing grade, (v) recommend to the Chair dismissal from the course with the assignment of a failing grade. In order to protect students from inadvertent plagiarism, to protect the copyright of the material referenced, and to credit the author of the material, it is the policy of the department to employ a documentation format for referencing source material.

#### Student Portal:

The Sault College portal allows you to view all your student information in one place. **mysaultcollege** gives you personalized access to online resources seven days a week from your home or school computer. Single log-in access allows you to see your personal and financial information, timetable, grades, records of achievement, unofficial transcript, and outstanding obligations. Announcements, news, the academic calendar of events, class cancellations, your learning management system (LMS), and much more are also accessible through the student portal. Go to <a href="https://my.saultcollege.ca">https://my.saultcollege.ca</a>.

| Desktop Publishing | 7 | COM405   |
|--------------------|---|----------|
| Course Name        |   | Code No. |

## Electronic Devices in the Classroom:

Students who wish to use electronic devices in the classroom will seek permission of the faculty member before proceeding to record instruction. With the exception of issues related to accommodations of disability, the decision to approve or refuse the request is the responsibility of the faculty member. Recorded classroom instruction will be used only for personal use and will not be used for any other purpose. Recorded classroom instruction will be destroyed at the end of the course. To ensure this, the student is required to return all copies of recorded material to the faculty member by the last day of class in the semester. Where the use of an electronic device has been approved, the student agrees that materials recorded are for his/her use only, are not for distribution, and are the sole property of the College.

#### Attendance:

Sault College is committed to student success. There is a direct correlation between academic performance and class attendance; therefore, for the benefit of all its constituents, all students are encouraged to attend all of their scheduled learning and evaluation sessions. This implies arriving on time and remaining for the duration of the scheduled session.

#### Tuition Default:

Students who have defaulted on the payment of tuition (tuition has not been paid in full, payments were not deferred or payment plan not honoured) as of the first week of March will be removed from placement and clinical activities. This may result in loss of mandatory hours or incomplete course work. Sault College will not be responsible for incomplete hours or outcomes that are not achieved or any other academic requirement not met as of the result of tuition default. Students are encouraged to communicate with Financial Services with regard to the status of their tuition prior to this deadline to ensure that their financial status does not interfere with academic progress.

Students are expected to demonstrate respect for others in the class. Classroom disturbances will be dealt with through an escalating procedure as follows:

- Verbal warning
- E-mail notification
- Meeting with the Dean

Students are expected to be present to write all tests during regularly scheduled classes.

In the event of a failed course grade, a supplementary test will be administered at the end of the semester to those students who have attended 75 percent of classes and have completed all required course work. The mark achieved on the supplemental will replace the lowest failed test for the final grade calculation. An appropriately labeled cd containing completed daily work MUST be available prior to writing the test if requested by the professor.

It is expected that 100 percent of classroom work be completed as preparation for the tests. All work must be labeled with the student's name and the project information on each page. Students are responsible for maintaining back-ups of all completed files.

Tests will not be "open book." Students must ensure that they have the appropriate tools to do the test (i.e. diskettes, pencil, pen, etc.).

During tests, students are expected to keep their eyes on their own work. Academic dishonesty will result in a grade of zero (0) on the test for all involved parties.

Test papers will be returned to the student after grading in order to permit verification of the results and to review the tests. However, the student will be required to return all test papers to the professor who will keep them on file until the end of the next module. Any questions regarding the grading of individual tests must be brought to the professor's attention within two weeks of the test paper being returned.

Producing accurate work is fundamental to this course. Marks will be deducted for inaccuracies.

Regular attendance and participation is expected to ensure course information is communicated to all students. In-class observation of student work and guidance by the professor aids student success. Lectures will not be repeated in subsequent classes.

Keyboarding proficiency is encouraged. Students who are unable to keyboard with a touch type techniques are encouraged to use (or purchase) the *All the Right Type* typing tutor software located on the E-wing network and in the Learning Centre.

| Desktop Publishing | 9 | COM405   |
|--------------------|---|----------|
| Course Name        |   | Code No. |

It is the student's responsibility to be familiar with the course outline and department manual. Students are expected to check college e-mail twice daily as a minimum.